## **PIKTOCHART Aplicație folosită** pentru a realiza **infografice, postere, prezentări**

Softuri și aplicații moderne

*Realizează postere educaționale, informaționale. De exemplu se poate pune un astfel de poster pe site-ul profesorului pentru informare sau pot fi realizate de către elevi afișe pentru promovare, prezentări ale ideilor de afacere,etc.*

*Ușor de folosit. Creați postere, prezentări, rapoarte si mai mult.*

*Personalizabil. Utilizati sabloane si pictogramele gratuite sau încărcați propriile imagini.*

- 1. Conectati-va gratuit cu Google. Deschideți mai întâi contul de email google ;
- 2. Realizeaza un cont ;

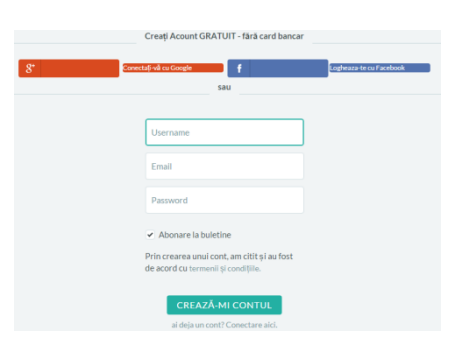

3. Alege ce vrei sa realizezi ;

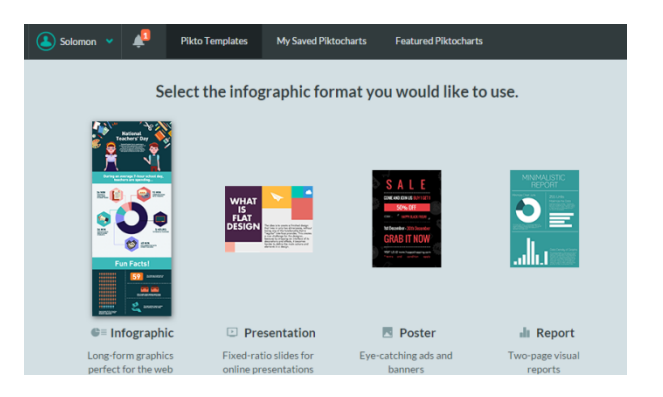

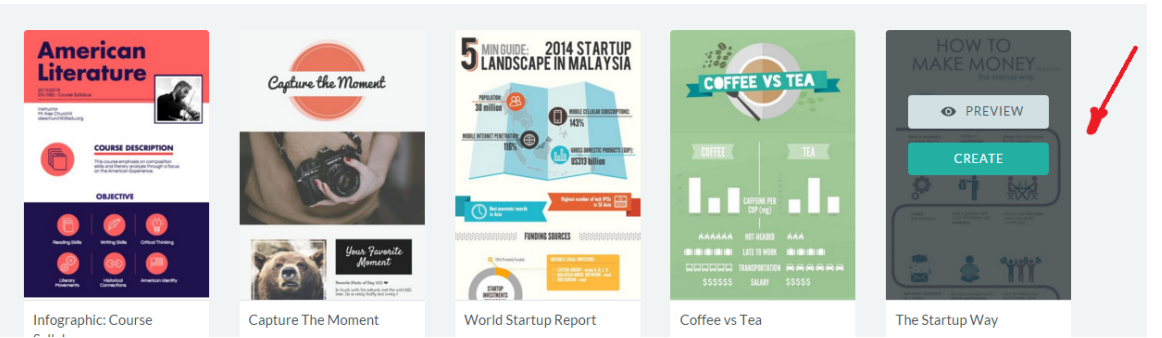

4. Cauta template-uri pentru posterul tau. Deruleaza pagina din cursor ;

5. Se oferă informații despre modul de lucru ;

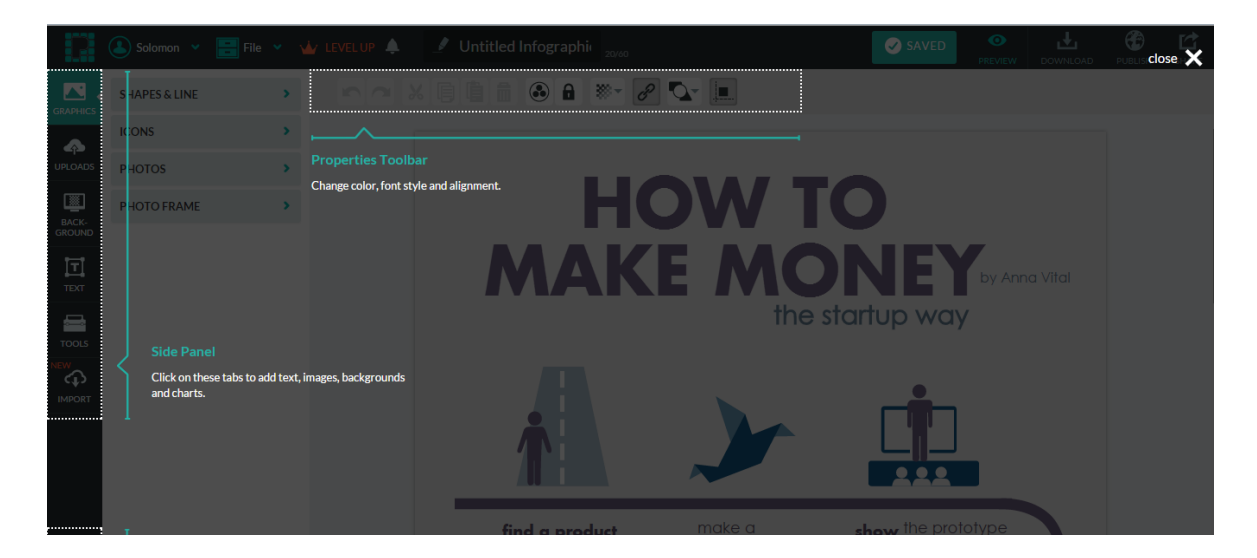

6. Poți folosi diferite forme sau linii ;

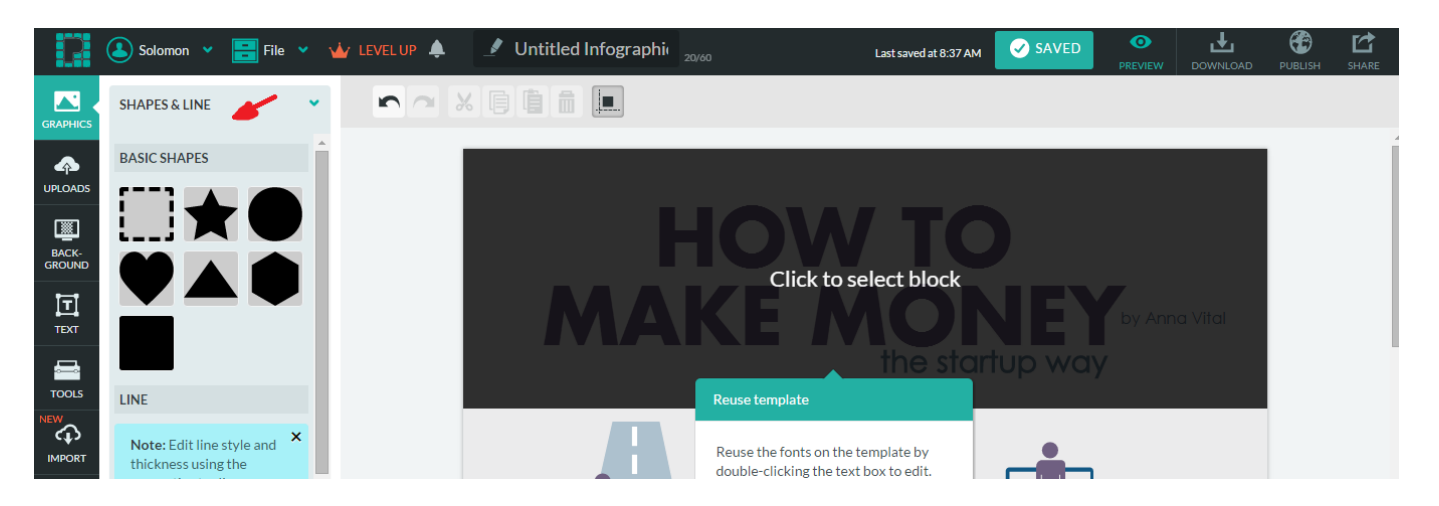

7. Alte forme ;

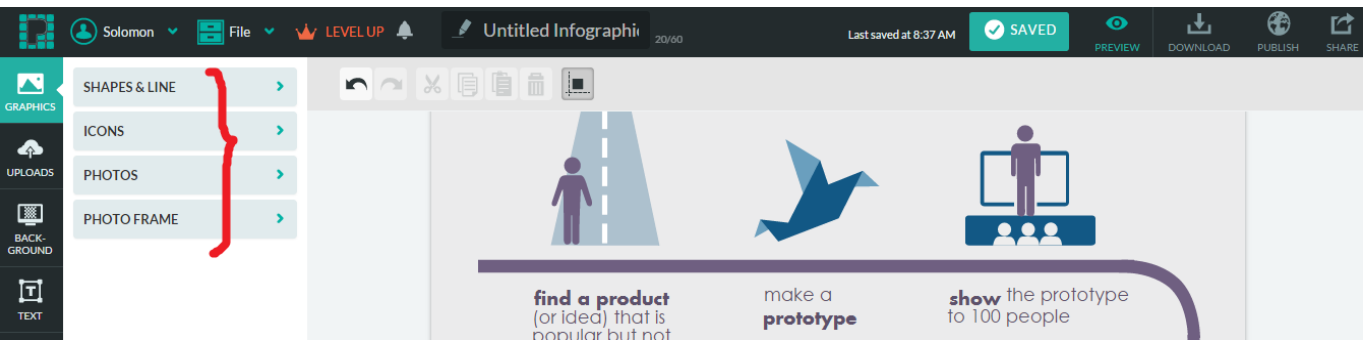

8. Se pot folosi imagini, grafice, text, alte unelte ;

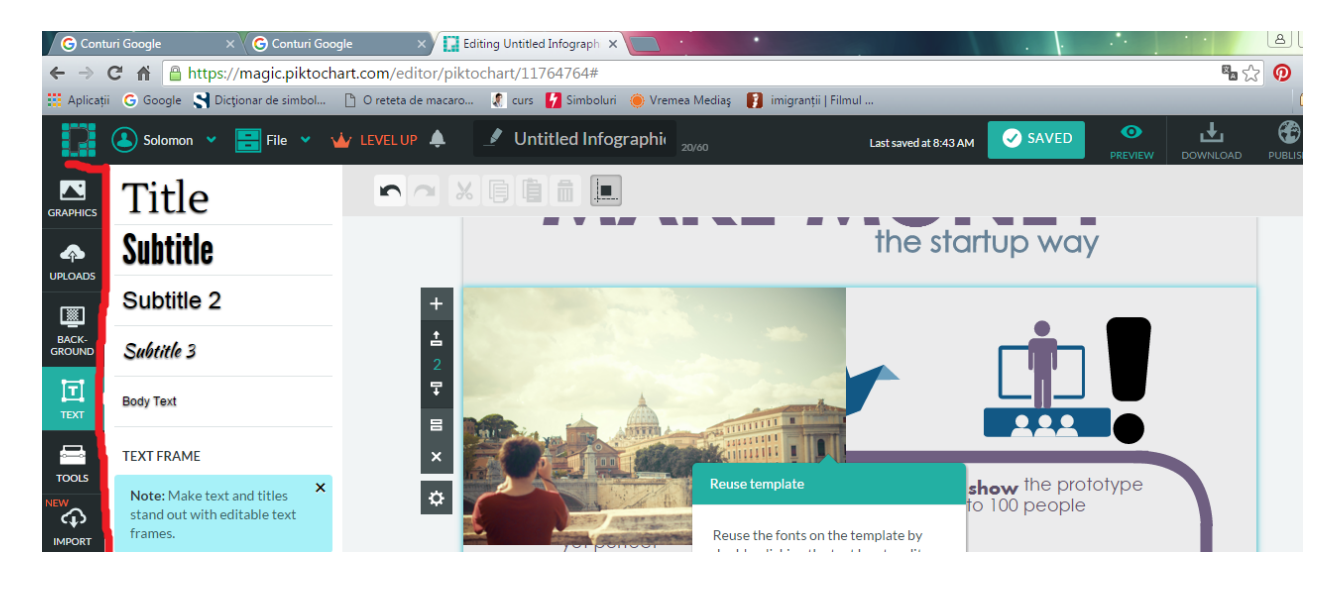

9. Se poate realiza SALVARE, VIZUALIZARE, PUBLICARE, TRIMITERE ;

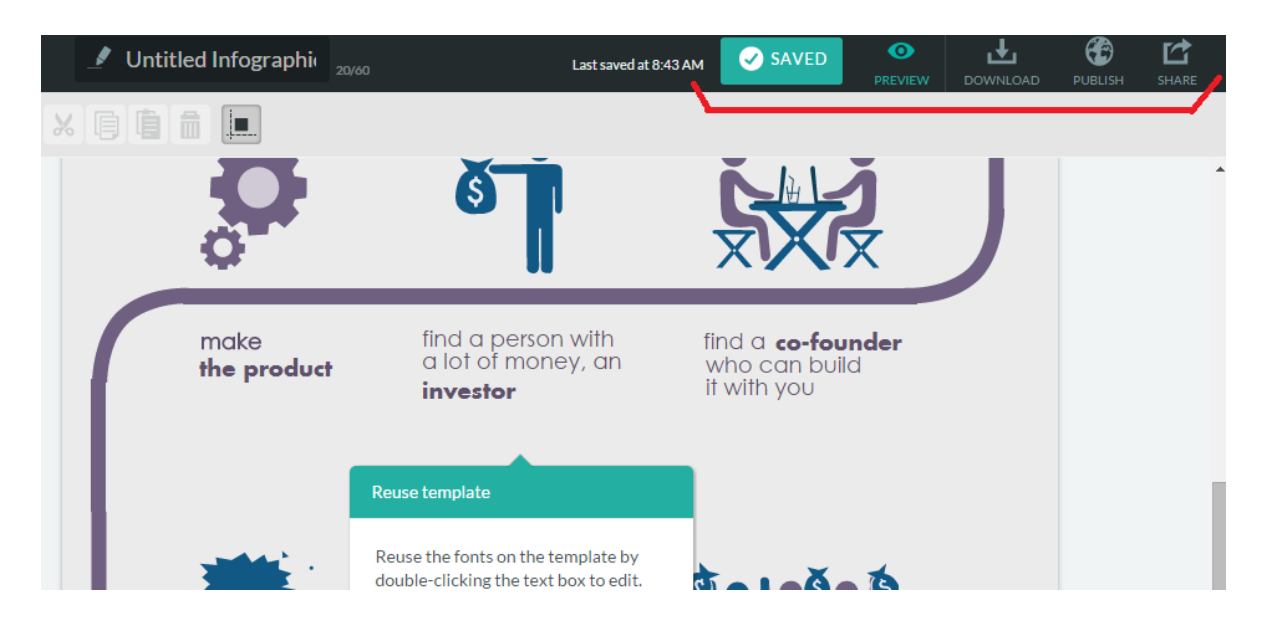